## ستيفن: ضرورة ادخال أساليب تربوية متطورة في تعليم الطلاب وخاصة النشء

# نقاشات واسعة حول تحديات التعليم في القرن الحادي والعشرين

#### ەسمية تىشة

شبهد مؤتمر القمة العالمى للابتكار في التعليم في يومه الشانى مجموعة ورش العمل الخاصة في 'المهارات في القرن الحادي والعشرين'، و'شراكات أصحاب المسلحة في التعليم"، و"تكوين أساتذة الغد"، و"نماذج التعليم المفتوح، للتعرف على المهارات الني يحتاجها العاملون في مجال التعليم في القرن الحادى والعشرين، مثل مهارات التعلم، والتفكير النقدي ويتاء المرفة الابداعية، ويعض هذه المهارات حدسة ومرتبطة بالتكنولوجيات الرقمية.. حدث ناقشت ورشة عمل تكوين أساتذة الخدا عددا من القضايا المتعلقة يتطوير

امكانئات وكفاءات المعلمين باعتبارهم حزءا من المنظومة التعليمية، كما واستعرضت الورشة تجارب عدد من الملدان في عملية التعلم والتعليم، حيث أكد المتحدثون ضيرورة الاهتمام بالبيئة المدرستة لتحفيز الطلاب على التعلم، وضارورة تحسبن نوعية التعليم ووضع المعلم من حيث إعتداده إعتدادا جنبدا من جيث المعارف والمهارات والصفات الشخصية والقدرات المهنية.. وأوضــح الـبرفيـسور ستيفن

هبل – أحد المتحدثين في الورشة — أن العملية التعليمية عملية تفاعلية وتشاورية وأكد أن تحفيز المعلمين أمر فى غابة الأهمية لما فى ذلك من أهمية قصوى في الرَّفْع من جودة التعليم، مبينًا ضرورة جعل البيئة المرسية أكثر أمنًا وسلامة وعدالة، والسعى إلى تحريرها من طرق التدريس التقليدية.

#### ◄ أساليب تطورية

وشدد علے ضرورة ادخال سالىب تربوبة متطورة في تعليم الطلاب وخاصة التأشء كالتعلم باللعب على اعتبار اللعب وسيطأ تريويا يعمل بدرجلة كبيرة على تشكيل شخصية الطفل بأبعادها المختلفة؛ وهكذا فبإن الألبعيات التعليمية متى أحسن تخطيطها وتنظيمها والإشــراف علمها تـؤدى دورأ فعالاً في تنظيم التعلم، مشيراً الـــی أن الــدراســـات الـتـریـویـة أثمتت القممة الكميرة للعي في اكتساب المعرفة ومهارات التَّوصل إلنها إذا ما أحسن استغلاله وتنظيمه..

كما أكـد ستبـفن أن عملية التعليم عملية تفاعلية مما لابد من التعاون بين أوساط

المعلمين لاكتساب المزيد من المهارات في المحال، موضحا دور التكنولوجيا في تطبيق هنكل من الحلوم والمعرفة، ومنوها بضرورة تهيئة المانى المدرسية وتدريس المناهج بطرق ابتكارية لتحفيز الطلاب على العلم والتعلم..

#### ◄ التكنولوحيا الحديثة

فــى حـــين شـــدد المـتــحـدث تـمـم رالسرن - اوائسل المعلمين في اوروبا على تطبيق أساليب التكنولوجيا الحديثة فى التعليم، وأوضح أن المعلم بلعب دورا أساسيا في نقل العلوم والمعرفة من حيل لآخر، مشيرا إلى أن طلبة البوم بحاجة إلى المعلم التكنولوجي أنه المعلم العصرى المؤهل تريونا، ولدسه معرفة يمينول وغرائز الطفل، والمؤهل بكل ما يفعله وما يشعر به وما يفكر به، فيكتسب يذلك الخيرة، ويصل إلى أهدافه ويضيط سلوكه، وينفى شخصيته ومهاراته، لافتا إلّي المواقع الالكترونمة المعرفسة افضل أداة لنقل المعرفة وتطوير القدرات بين المعلمين.. وبيّن دور اللبعث في العملية التعليمية والتريوية، حيث إن اللـعب أداة تريوية تساعد في إحداث تفاعل الفرد مع عناصر

البيشة للغرض التعلم وإنماء ر أسهم الإطفال، وقال سيلفرود الشخصية والسلوك، كما وان تاجے – نائب عمید جامعة غانا — الإسبق ان دول جنوب لللعب بعتير أداة فعالية في الصحراءلديها طلب متزايد على تفريد التعلم وتنظيمه لمواحهة الغروق الفردية وتعليم الأطفال الخدمات التريوية والتعليمية وخاصة في محال التعليم وفقأ لامكاناتهم وقدراتهم مشيراً إلى أهمية التعاون في البعيالي والبذى متمتع بسوق الارتقاء بالعملية التعليمية.. ضخمة في الدول الإفريقية حيث تصل نسدة الدار سبين به الل

#### ◄ تحديات الشراكة

التربوية في يعض الدول الافريقية يما يؤدي الے خلل ببنما أشار المشاركون في ورشة مجتمعي لقلة النسبة.. وذكر ان شراكات أصحاب المللحة فى مؤسسات التعليم العالى ممولة التعليم' الے ان أسرز تحدیات الشراكة تتمثل في جسر الهوة من الحكومات حيث انصرف يين العالمين المختلفين بما ينجح القطاع الخاص عن الاستثمار في تحقيق معدلات التنمية التي فے اغلیھا بما ادی الے تردی تنتشل المجتمع من الفقر ودوفر التعديد مشها في دول جشوب الصحراء بالرغم من الصحوة التعليم لجميع الفئات وعلى

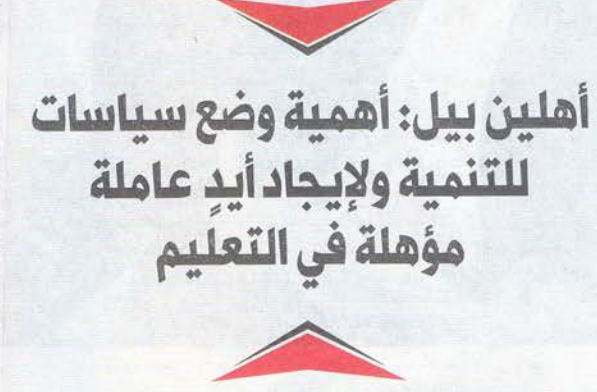

5 % فقط من احمالے العملية

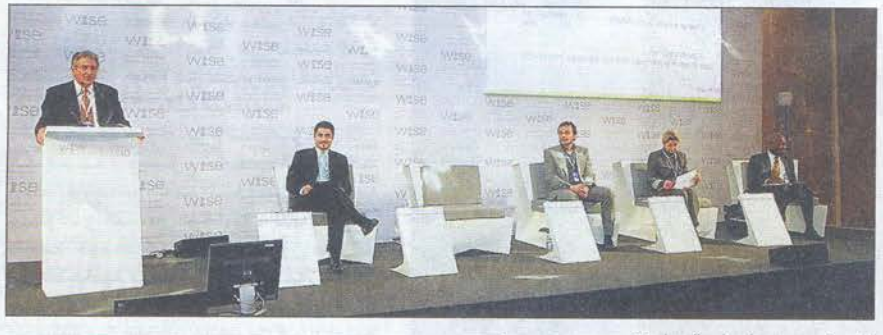

□ جانب من جلسات العمل تصوير - محمد فرج

التے تم تسجیلها فی مؤسسات

التعليم العالى والتى اقرت

العديد من الحكومات الإفريقية

وقالت سيلفى لانى — الباحثة

التربوية — ان الشراكة بين

القطاعين الخاص والعام تحترم

قواعد الحكم الرشييد وتفيد

المحتمع على المدى القصير

والشركات المساهمة على

المدى الطويل، ولفتت اللي ان

الشراكات تدعم ثقافة التنوع

وتخلق روح البعمل وثقافة

الحوار في المحتمع، مشددة

على ان العنصر المالي ليس ايرز

تحديات الشراكة قائلة العنصر

المشرى من وحهة نظرى أمرز

التحديات يما ينهض بالشراكة

ويحقق اهدافها حتى تستمر

العملدة ولا تخسر الشركات

وأوضح كننت سيشن حمثل

شيرڪة اکسيون موسيل - ان

الشركة لديها مقارية تعتمد

علے ان تکون عمالتھا محلدة

قدر الإمكان بما يجعلها تدعم

العملية التريوية والتعليمية

لتحقيق هدفها فى الارتعاط

بالمحتمع المطي عبر جبل من

الخريجين ممن يفهمون طييعة

المحتمع المحلى ويحققون

فتتوقف عن التمويل..

بالعلاقة ببنها ويبن التعليم..

◄ الحكم الرشيد

اهداف الشركة في التواجد والنفاذ الى الواقع المحلي..

◄ التعليم المفتوح

اما ورشية نماذج التعليم المفتوح فقد ناقشت اهم التحديات والصعوبات التى تواحه التعليم المفتوح أو - التعليم عن سعد - والمقترحات والحلول الواحب توافرها لتخطى الصعوبات التى تواجه هذا النوع من التعليم، واستعرض المشباركون تجرية بلدانهم مع التعليم المفتوح واثر ذلك على توفير فرص تعلم للكثيرين من المواطنين في هذه الملاد مما يساعدهم على تحسين حياتهم الوظيفية والاحتماعية والارتقاء

ىمستواھمالتعلىمى.. وقال البروفيسورييلاي رجسخان من دولة الهند: إن في بلاده يتم توفير فرص تعلم لملادين الشيبات، مشيراً إلى أن هناك حوالى 20 مشروعاً تم عرضها على الدرلمان من أجل اعتمادها وخروجها إلى أرض الـواقـم، وأضــاف" الـهـند تـعمل حـالـبـأ عـلـى تـوفيير الـعـديـد من فرص التعليم.. مشيراً إلى إنها تنوي مع حلول عام 2020 تأهيل مهارات 500 مليون مواطن، وذلك فى إطار بناء قدرات ومهارات الشعب الهندى عن طريق نماذج

متنوعة ومختلفة يتم فيها استخدام انواع من التكنولوجيا المتنوعة والحديثة".. أملا السيبدة سيليسيا من

الولاسات المتحدة الأمريكية واحدى المتحدثين في البورشية قالت: ان التعليم المفتوح بلاقي دعماً كتبرأ في أمريكا، حيث إن أغلب المدادرات تحصل على 15 ملىدون دولار، مۇكدة على الولايات المتحدة الامريكية تعمل على تطوير خطة الاستدامة عن طريق تدعيم هذا الخوع من التعليم هذا بجانب الدعم المقدم من قبل المؤسسات والحهات الخاصة غير الحكومية..

### ◄ حيل الفد

وتطرقت ورشية المهارات في البقيرن البحسادي والبعشيريين أهسم المسهسارات النتنى يبجب أن يتمتع بها جيل الخد واليات اكتسابها وفي هذا الإطار رأى المروفيسور خليل هندى · رئيس حامعة بيرزيت في فلسطين — أن الـعـالـم أصيــح معقدا ويزداد تعقيدا يوما يعد دوم وأن لكل اختصاص مهاراته ولكن الكل يحتاج إلى مهارات التفكير المنضيط وحل المشاكل والريط يتن العناصر المختلفة بالإضافة إلى مهارة الصبر هذا فضلا عن مهارات.